## **DAGMan Metrics Reporting**

## Purpose

Pegasus WMS is primarily a NSF funded project as part of the [NSF SI2](http://www.nsf.gov/funding/pgm_summ.jsp?pims_id=504817) track. The SI2 program focuses on robust, reliable, usable and sustainable software infrastructure that is critical to the CIF21 vision. As part of the requirements of being funded under this program, Pegasus WMS is required to gather usage statistics of Pegasus WMS and report it back to NSF in annual reports. The metrics will also enable us to improve our software as they will include errors encountered during the use of our software.

**Associated Condor Ticket** that covers the development of this feature in DAGMan

<https://htcondor-wiki.cs.wisc.edu/index.cgi/tktview?tn=3532,4>

## DAGMan Metrics

All the metrics are sent in JSON format to a server at USC/ISI over HTTP.

<http://metrics.pegasus.isi.edu/metrics>

If condor team, wants a maintain a separate server or URL that is an option

Metrics can be turned off, on basis of an environment variable.

The proposal is to send metrics by Condor DAGMan whenever it exits

## **Proposed Metrics to be reported by DAGMan**

Below are common metrics, that are shared with what pegasus-plan also reports currently

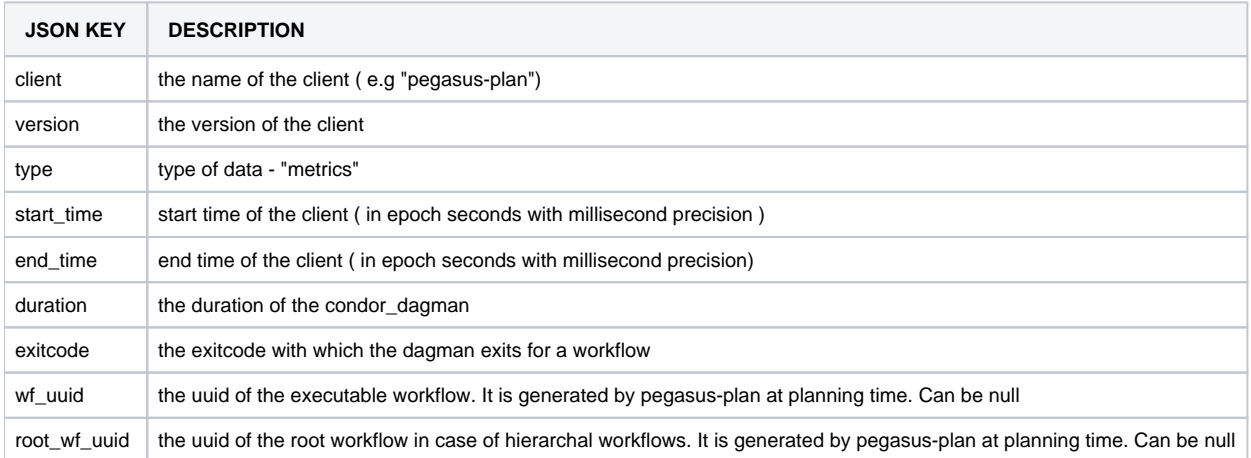

In addition, DAGMan we propose DAGMan send the following metrics

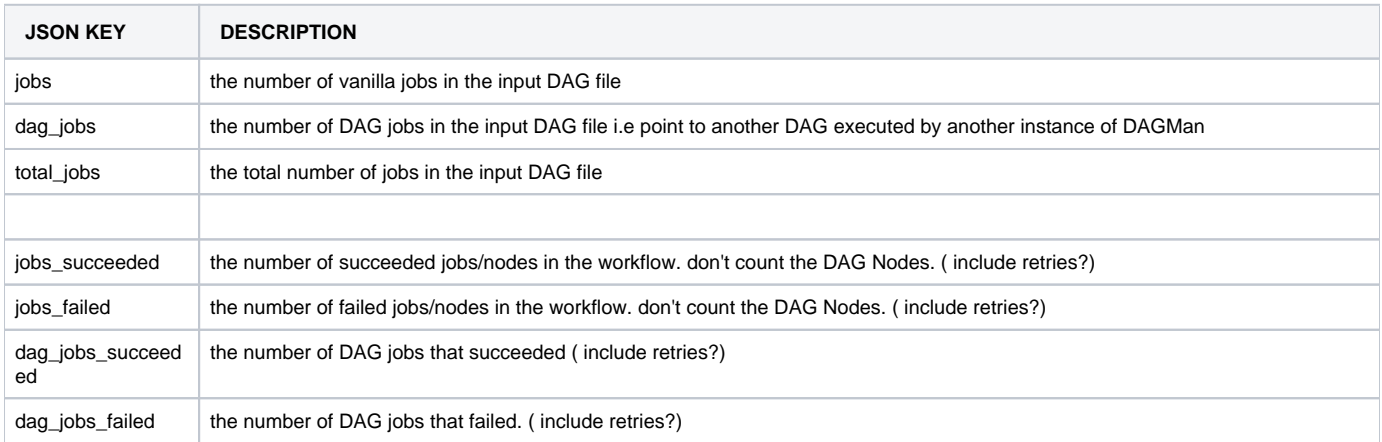

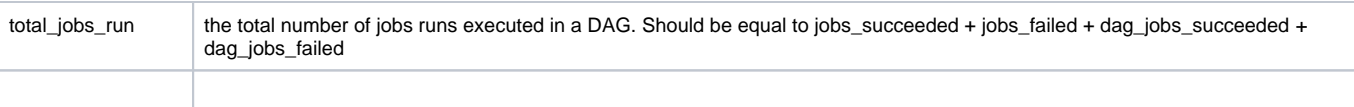